## Spécialiste en communications et présentations visuelles

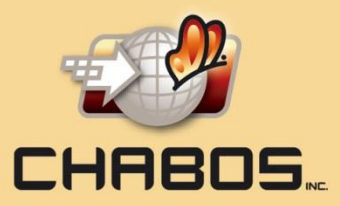

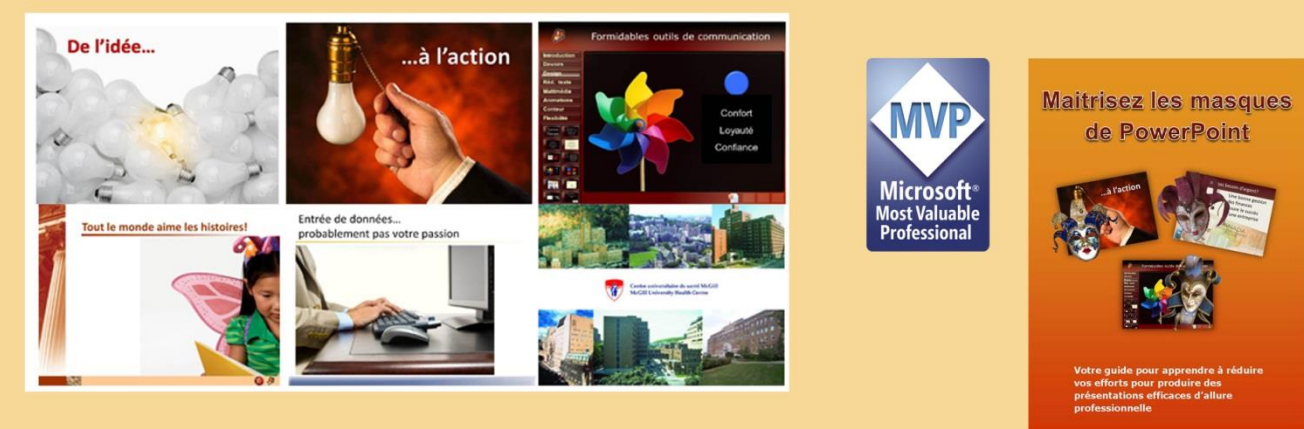

## www.boutique.chabos.ca

**Merci à mon confrère Troy Chollar de TLC Creative de m'avoir permis de vous offrir cet outil en français!**

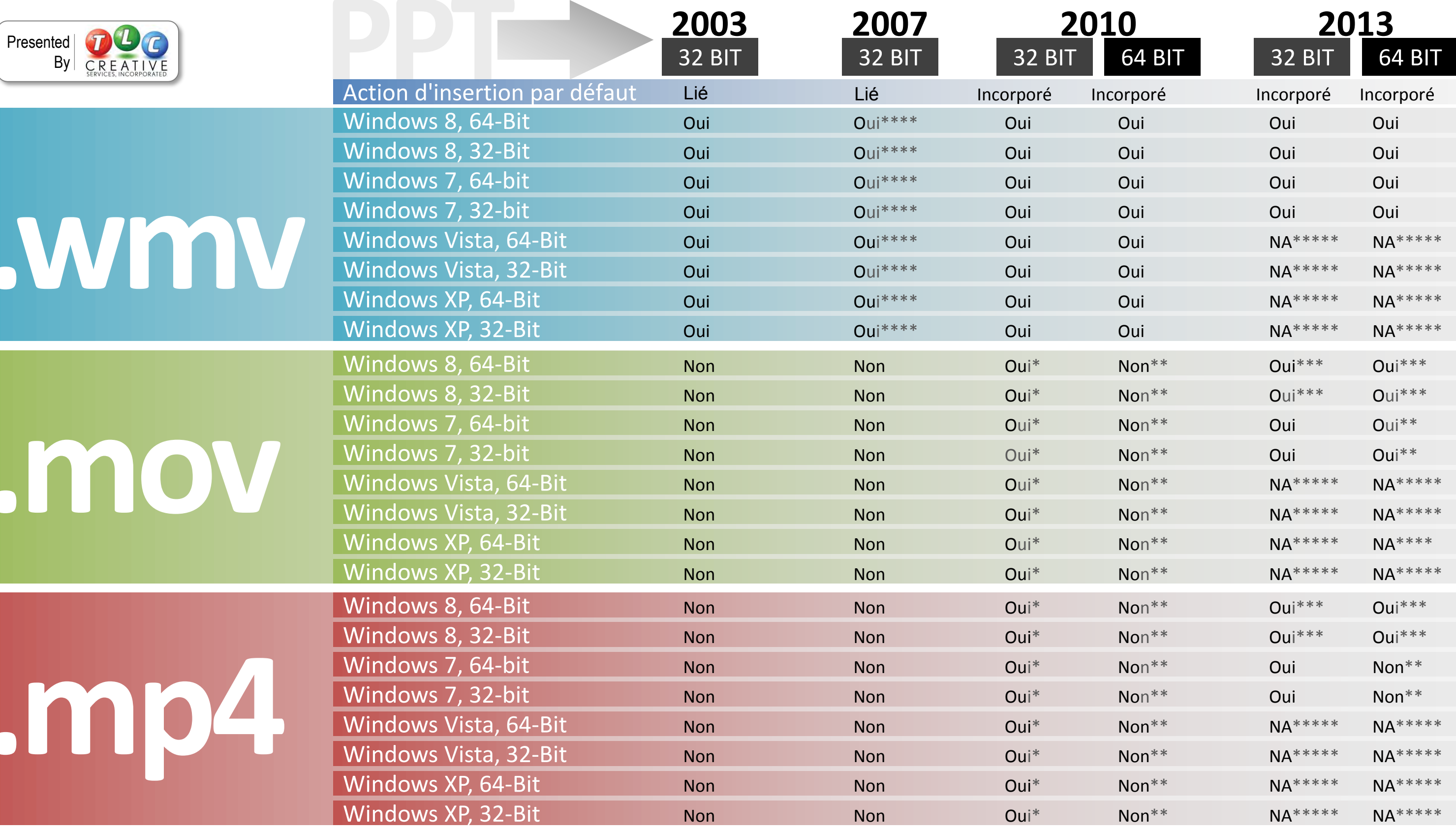

\* Requiert Quicktime Player installé.

\*\*Pas de Quicktime Player64-bit disponible \*\*\*Win 8 permet lecture de .mp4/.mov \*\*\*\*PPT 2007 + SP2 peut lire vidéos incorporés en 2010-2013

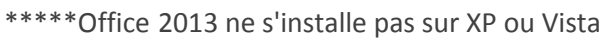